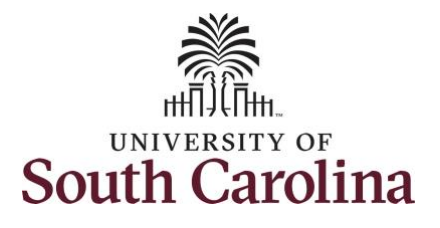

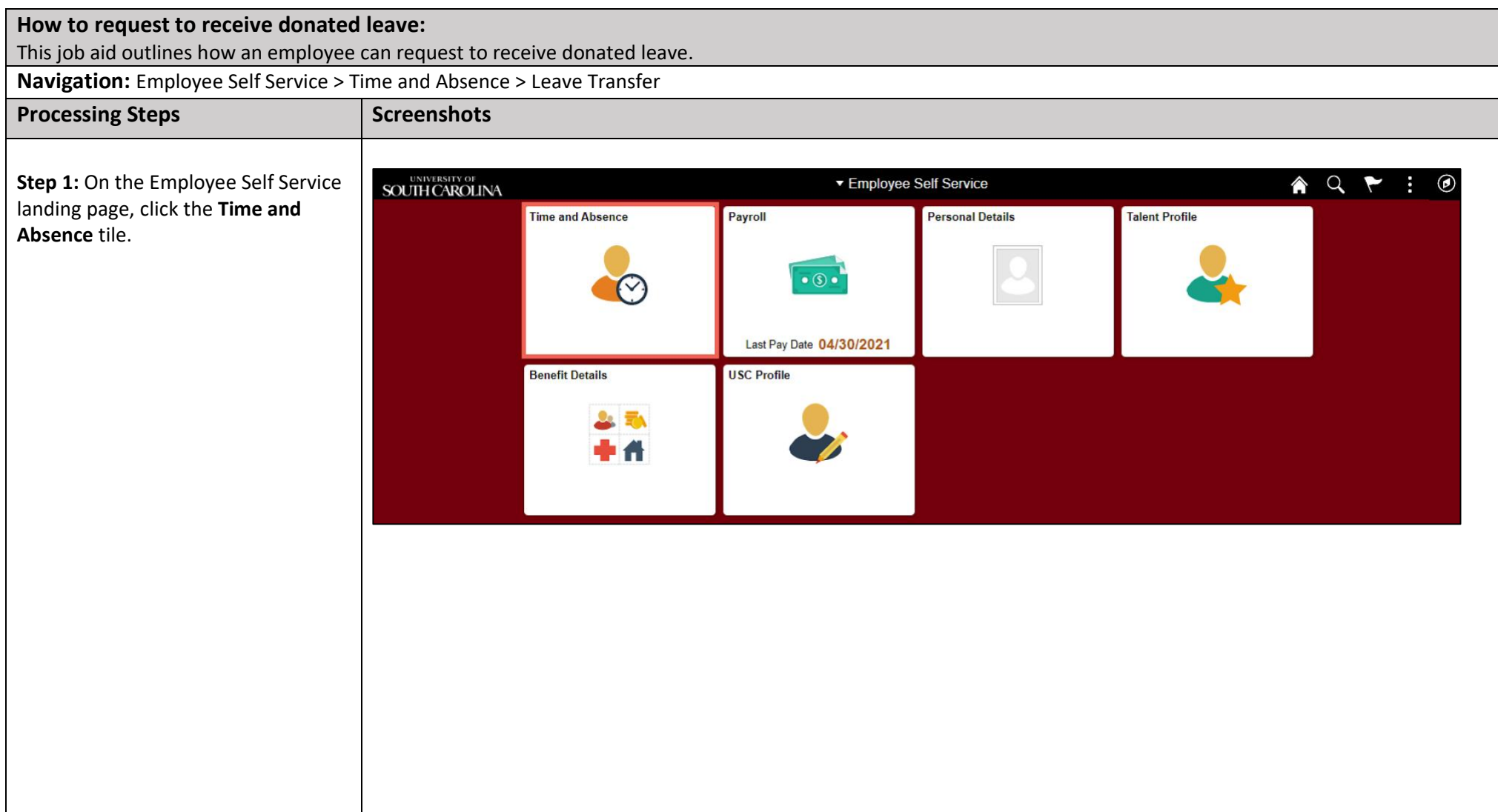

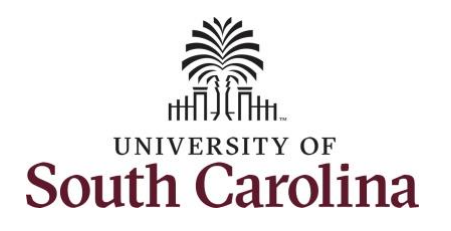

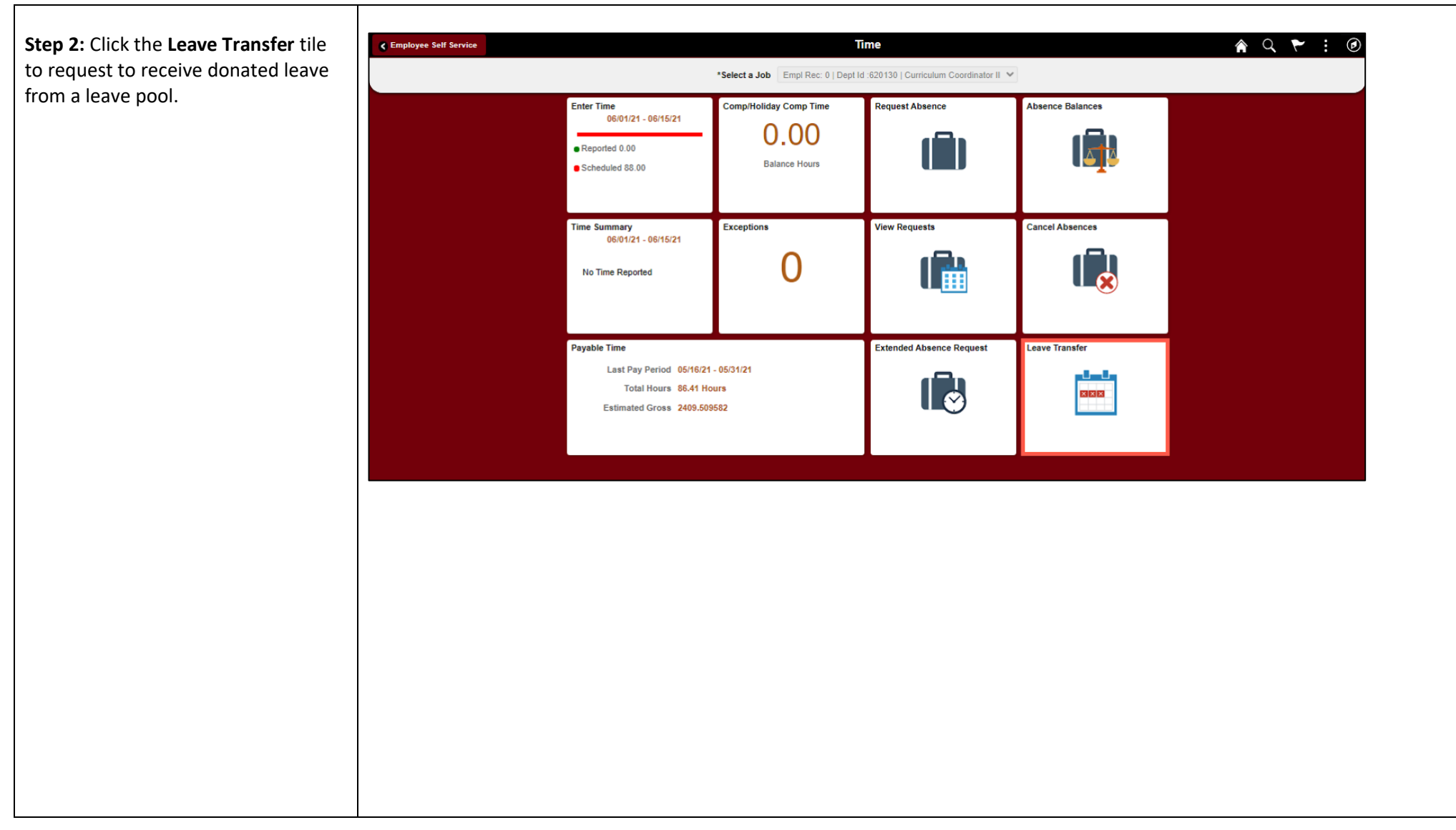

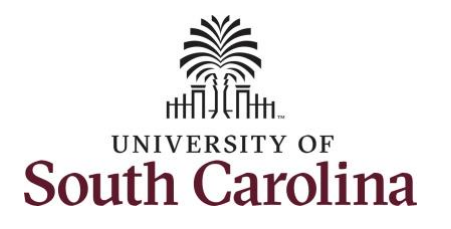

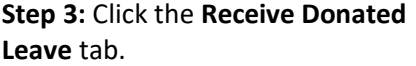

**Step 4:** Be sure to take the time to read the top of the Request to Receive Donated Leave page for important information regarding the criteria for eligibility and what is required for approval.

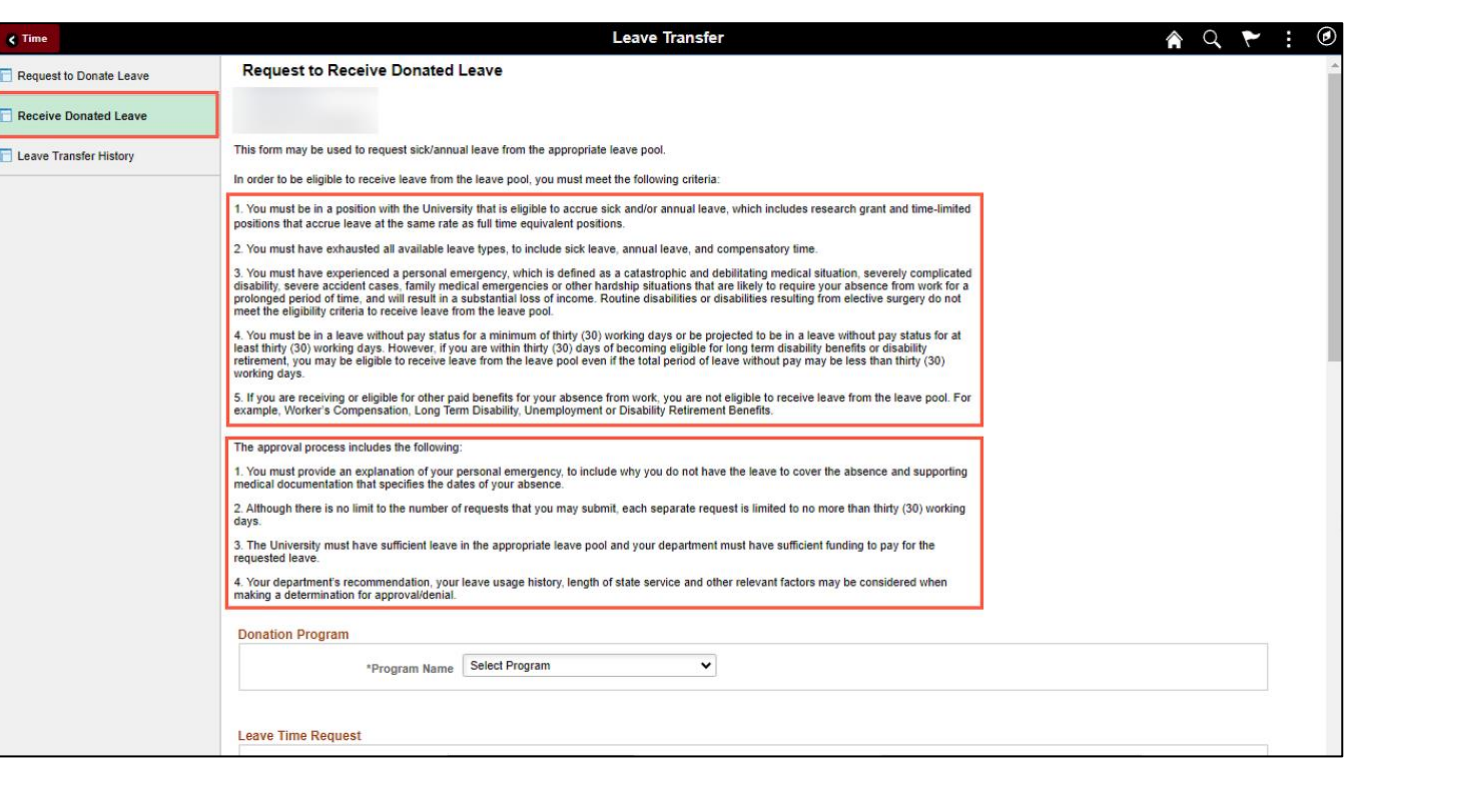

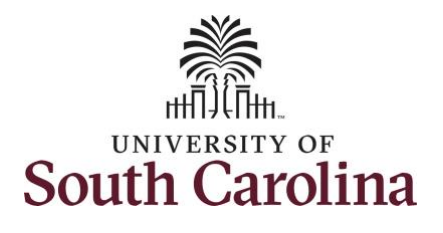

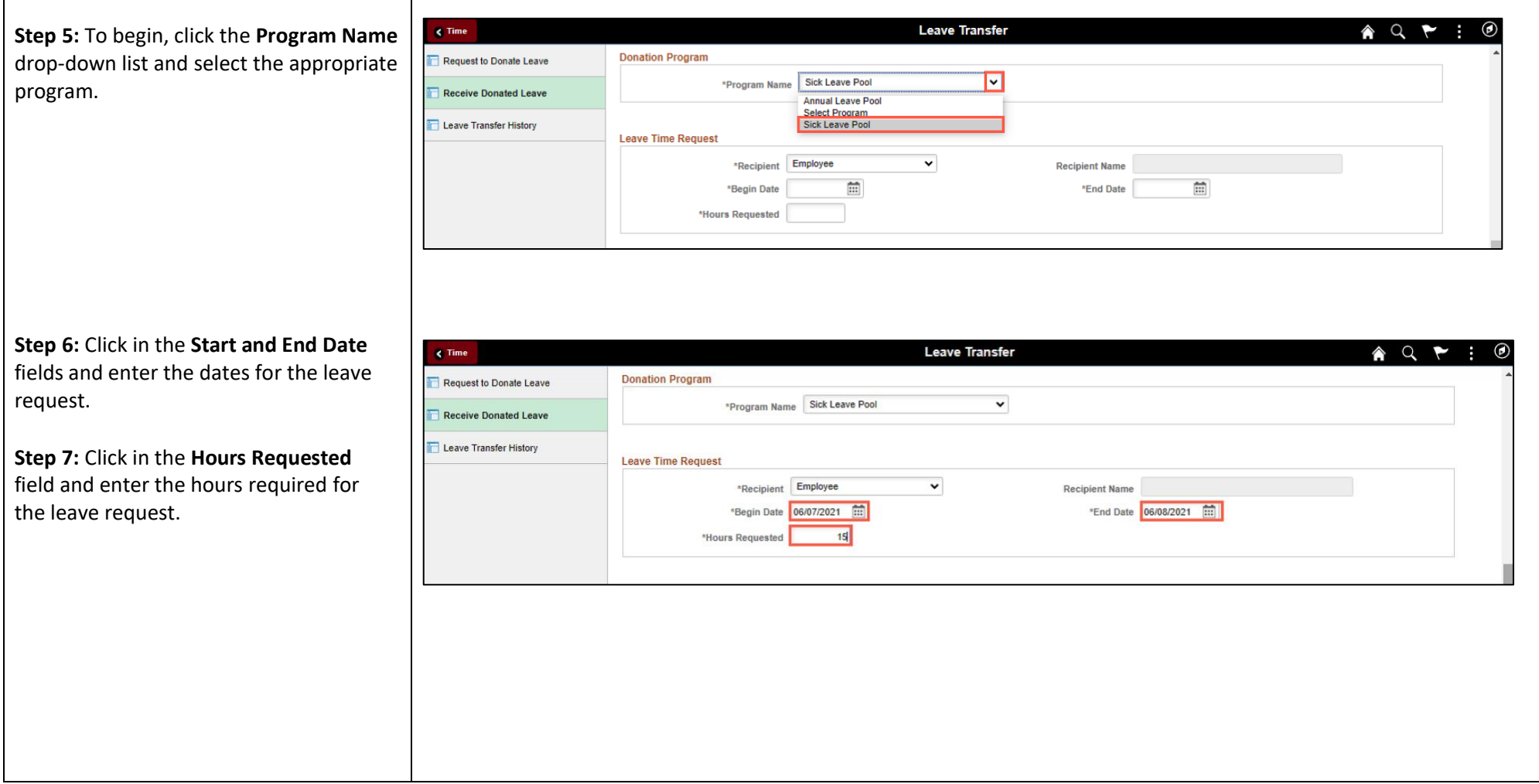

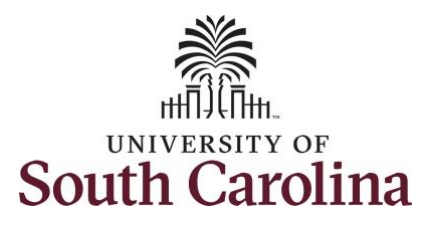

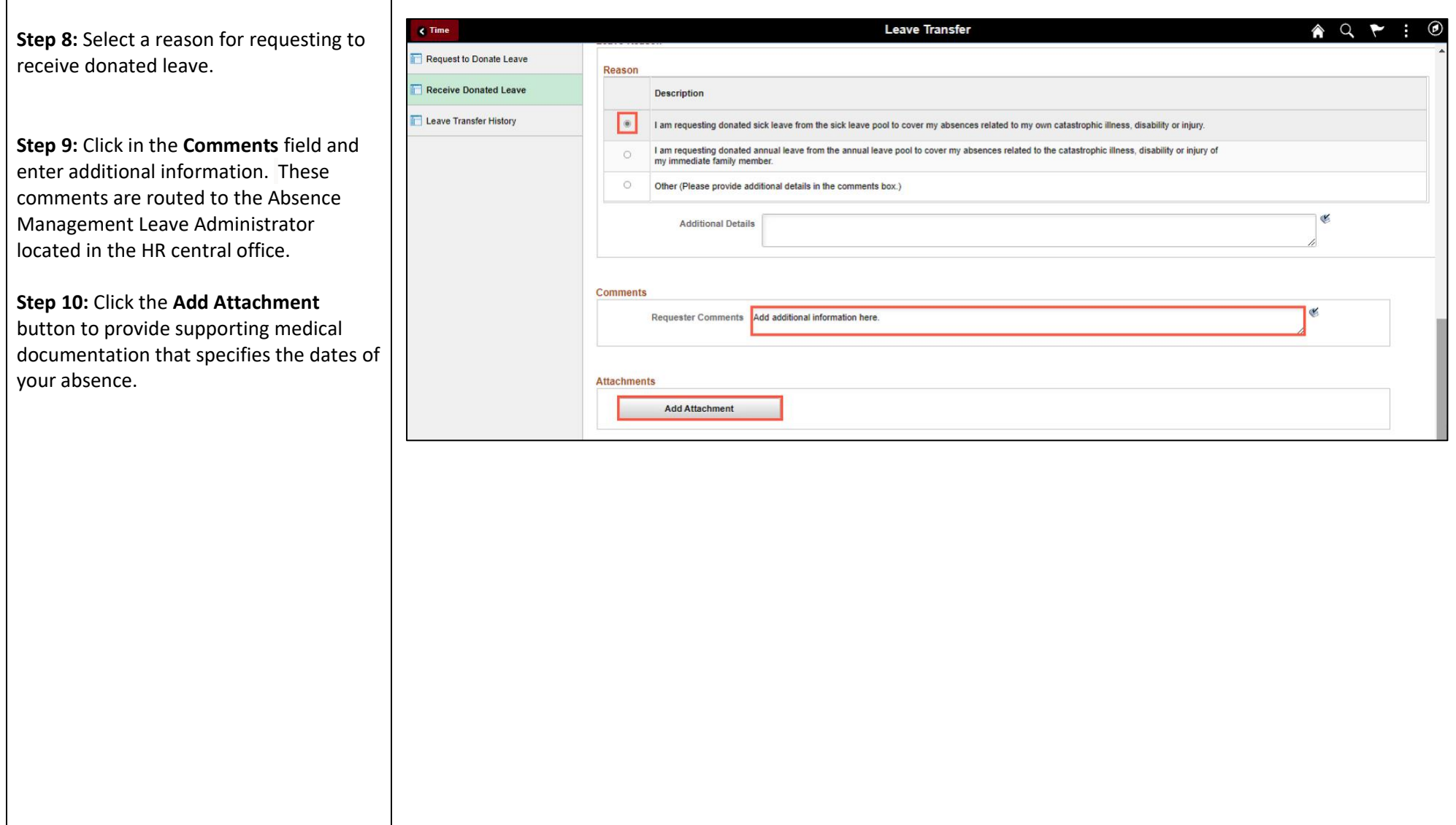

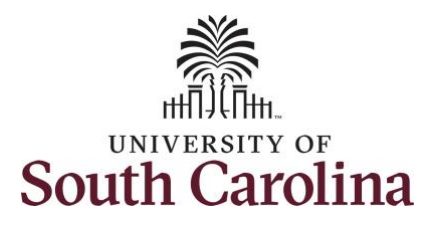

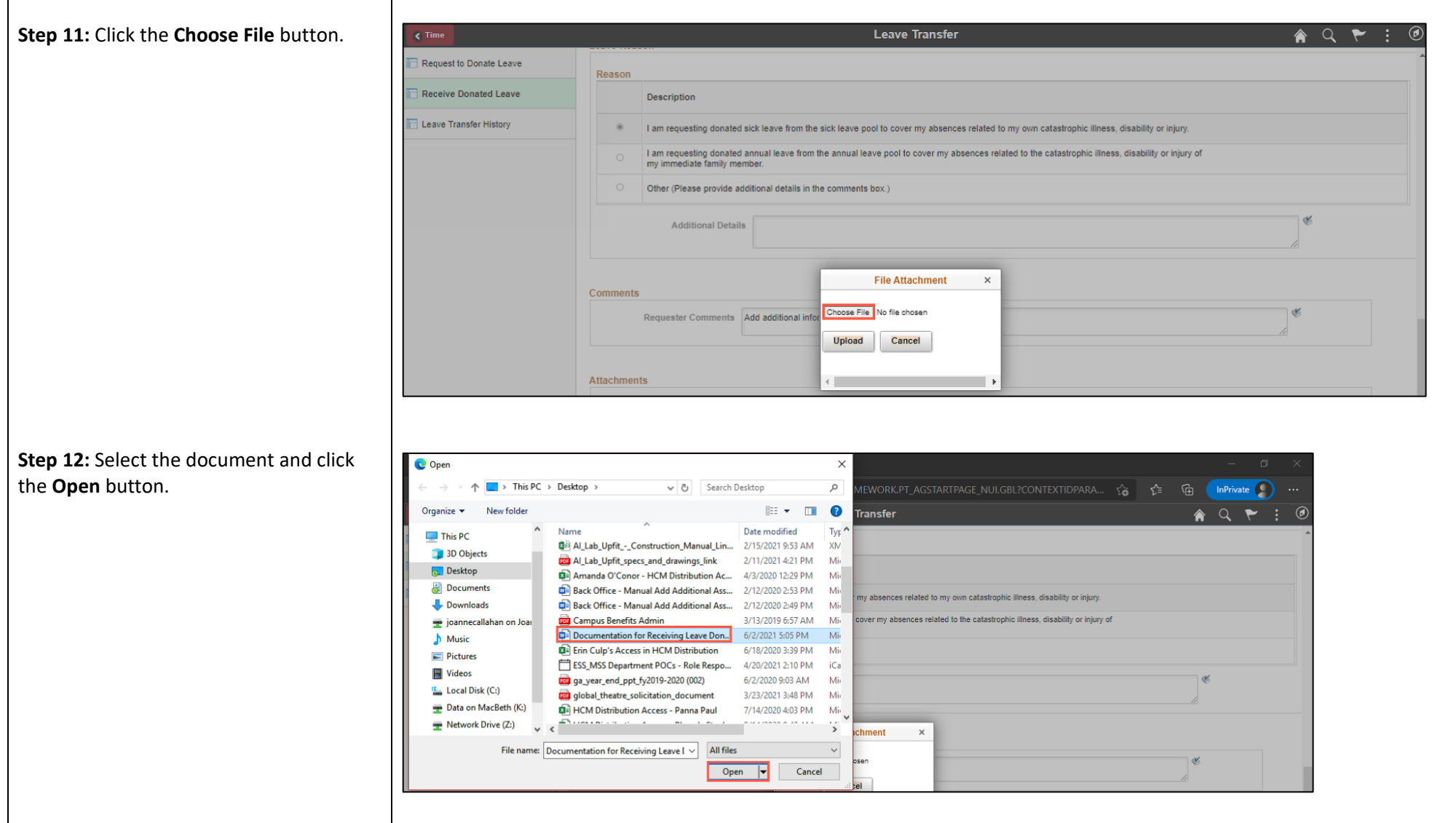

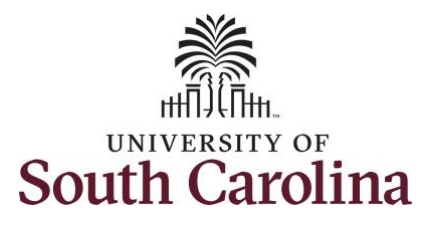

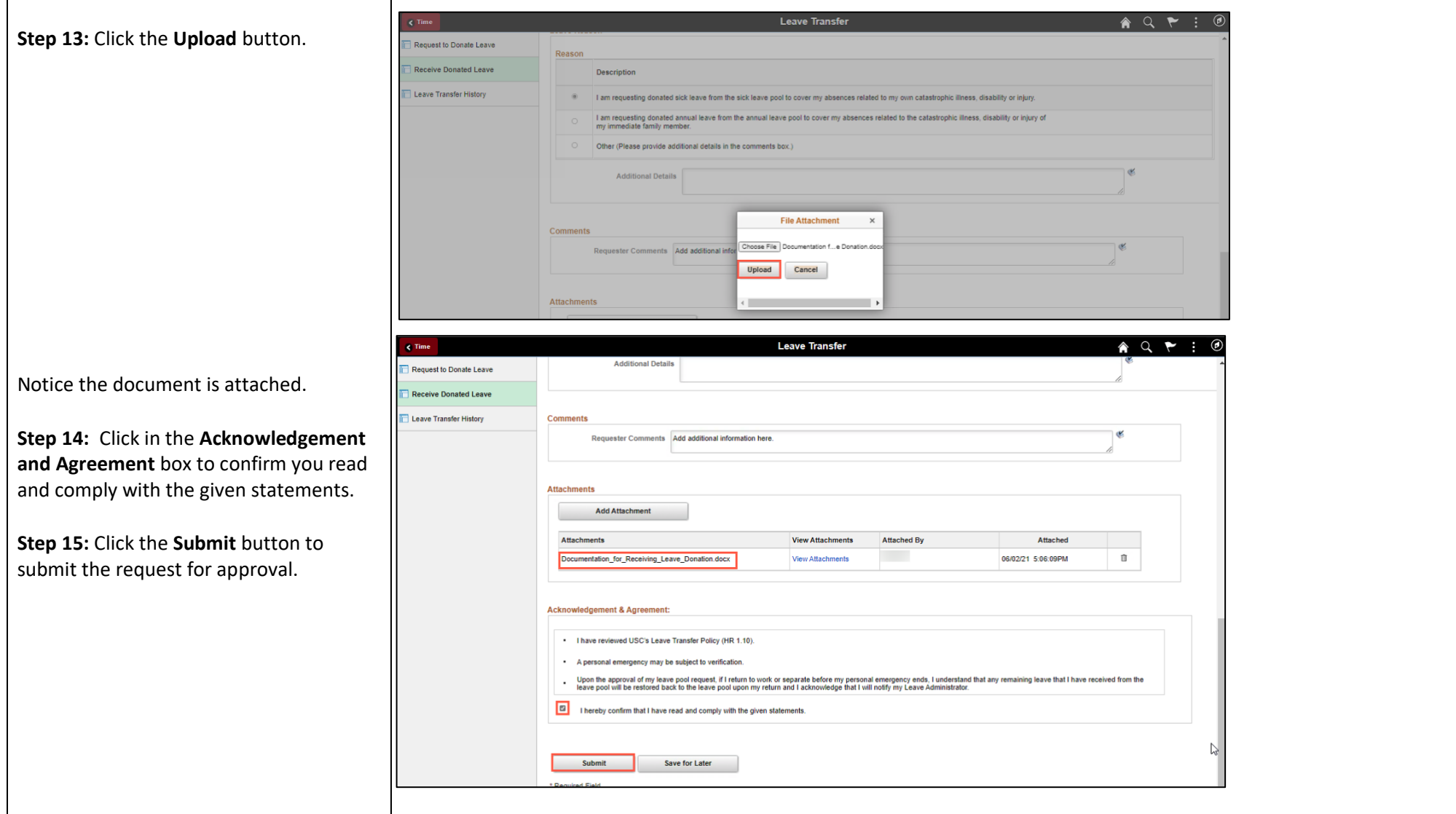

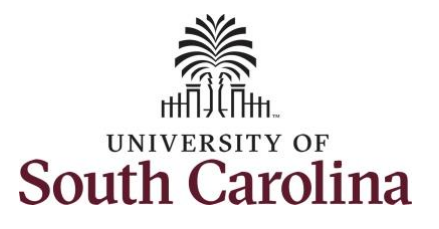

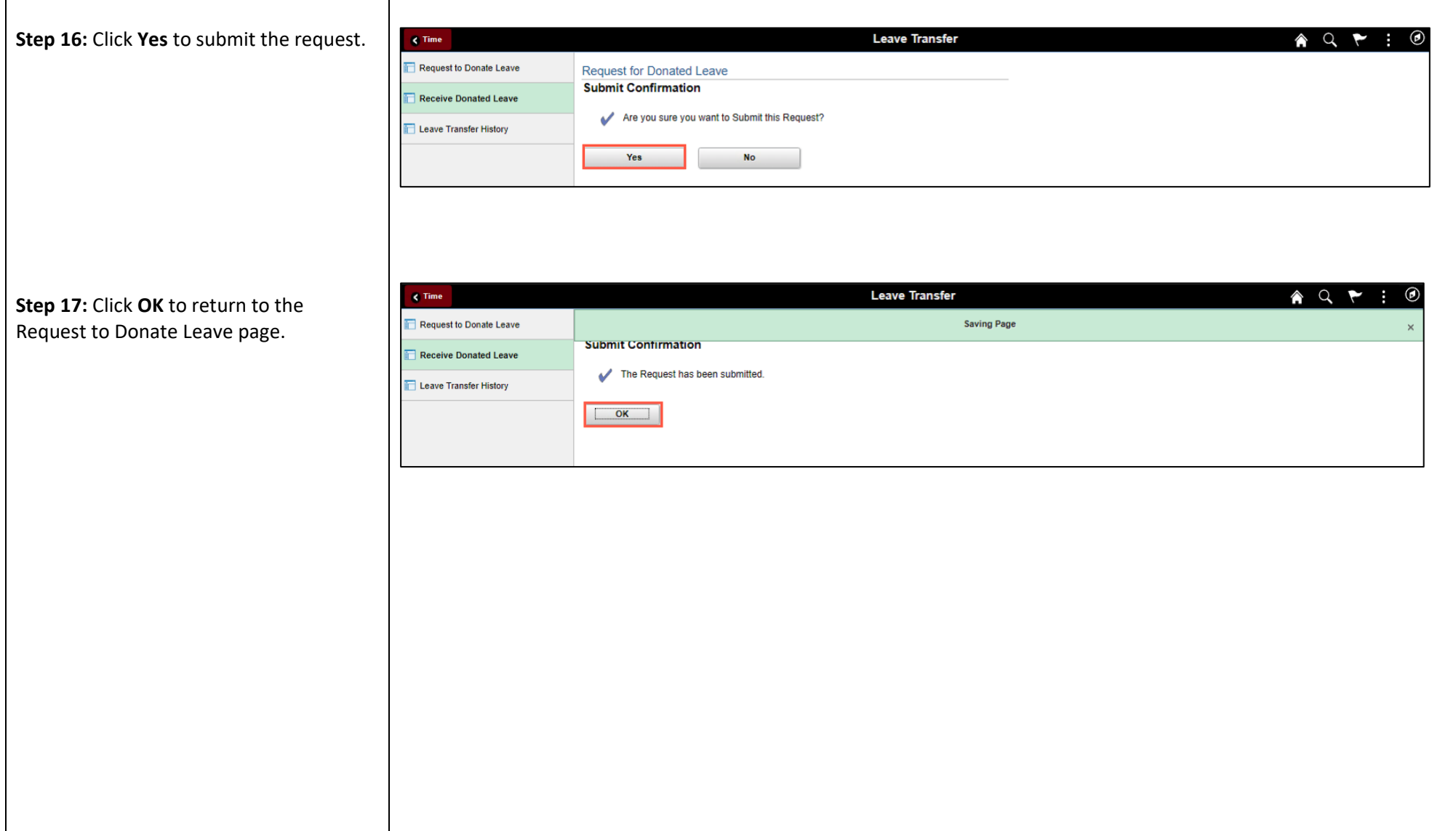

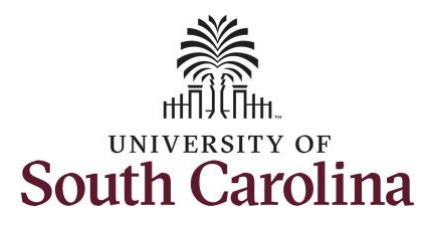

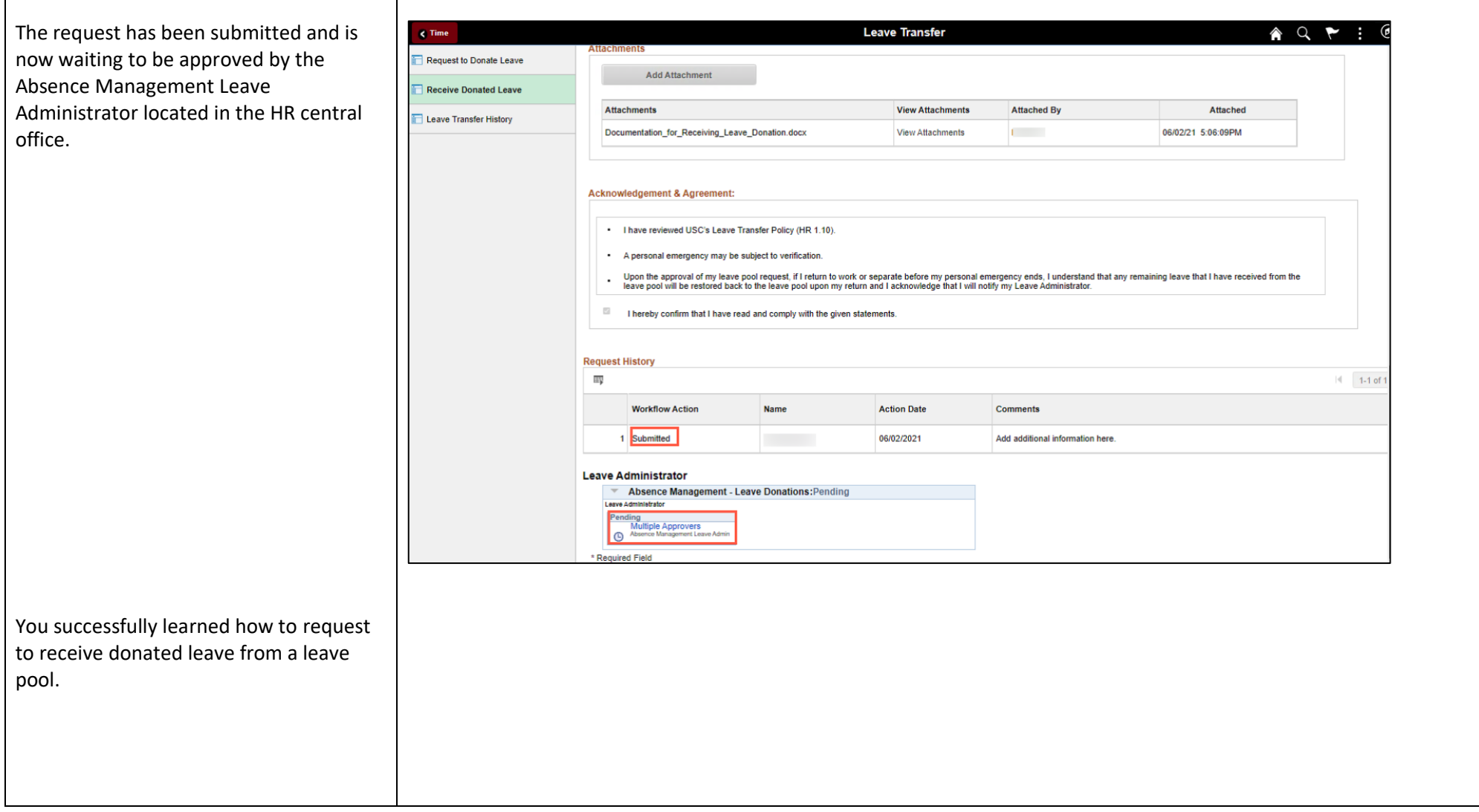